## Autocad 2014 is not started properties palette

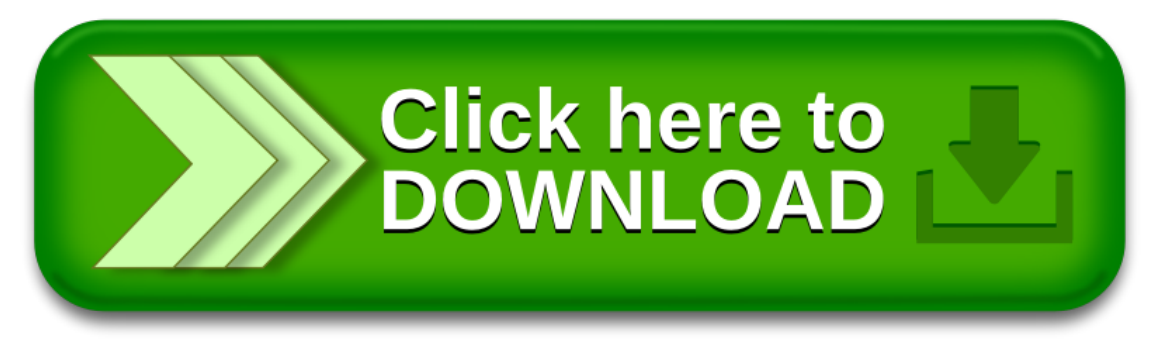